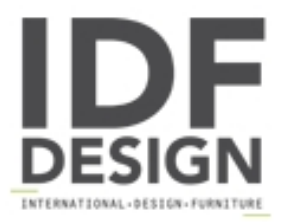

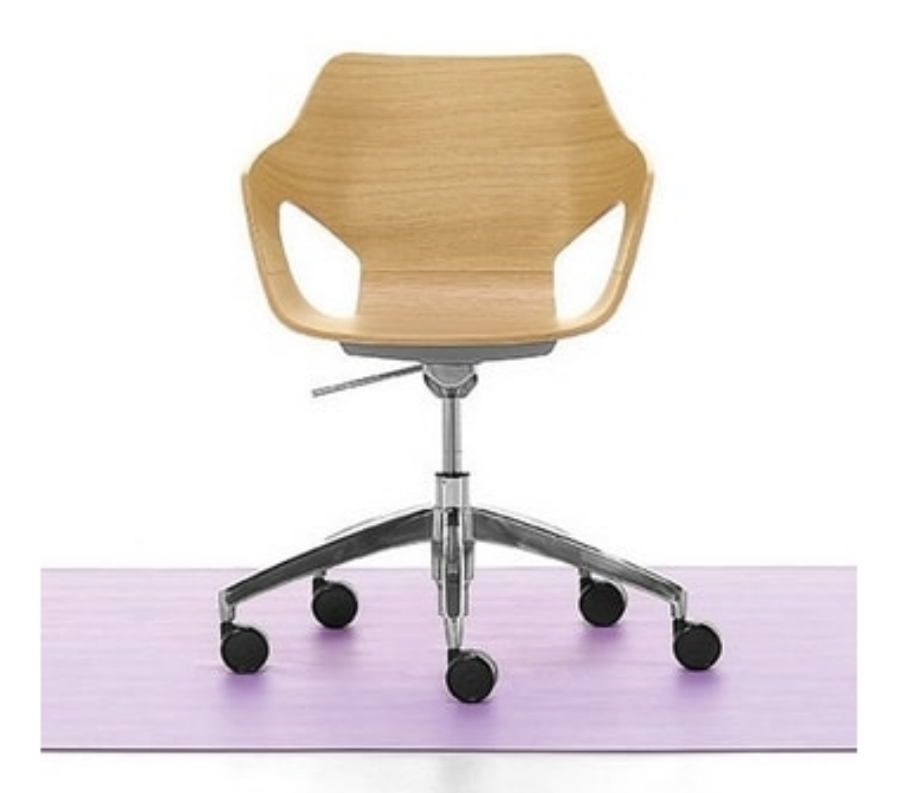

## Spark Wood 02

A single-frame light oak plywood chair proposed with two types of bases: four legs, swivelling or in chromed steel rod. Extra comfort thanks to the small fabric or eco-leather cushion.

**FEATURES:** Monocoque: Painted multilayer wood. Frame: Chromed tubular steel. Feet: Black polypropylene. Base: Polished aluminium with castors.

Produced by

Linea Fabbrica Srl Via Thonet 5 33044 Manzano (Udine) Italy

Phone: +39 0432 747111 Fax: +39 0432 747199 E-mail: web@lineafabbrica.it Website: http://www.lineafabbrica.it

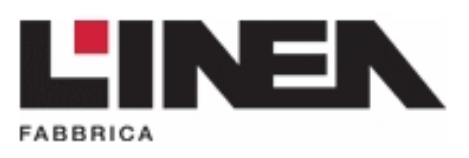